```
1 
2 % Das ist das Hauptprogramm des Bga-Ptg2 Projektes
3 
    4 function BgaPtg2AppMain(hObject, eventdata, handles, varargin) % Nicht auskommentieren
5 
6 clc;
7 clear;% all; % nachher löschen
    %close all;
\circ10 % Globale Variablen löschen<br>11 clearvars -global:
   clearvars -global;
12 
13 % Zeitmessung.
14 global ticTocFlag;
15 ticTocFlag = false;
    16 ticTocInternFlag = false;
17 
\begin{array}{c} 18 \\ 19 \end{array}19 % Damit ohne GUI gearbeitet werden kann.<br>20 global startGuiFlag:
    20 global startGuiFlag;
\frac{21}{22}22 % Informationen über Komponenten<br>23 global sheets:
   23 global sheets;
24 
25 % Informationen über alle Outputs<br>26 global outTech;
26 global outTech;<br>27 global outCost;
   qlobal outCost;
28 
29 % Struktur für die outputs<br>30 % global outValues;
   %global outValues;
31 
32 % Informationen über die Dateien<br>33 global fileInfos:
   33 global fileInfos;
34 
35<br>3636 if ticTocInternFlag == true
37 timeProgram = tic;
   38 end
39 
40 
41 % Damit ohne GUI gearbeitet werden kann.
42 startGuiFlag = true;
43 
44 % Informationen über die Dateinamen holen
45 fileInfos = BgaPtg2FileInfos();
46 
47 
   48 %% Für die Verlinkung mit den Tabellenblätter
49 %% Es gibt vier Ebenen für die Beschreibung der Komponenten
50 sheets = {...
51 '1', 'D', 'Wasserstoffinput', '',
        'H2', '';
52 '2', 'E', 'Biogasinput', 'BGA alle mit Direktmethanisierung',
       'braune Tonne', 'ohne Überbauung';
53 '3', 'F' 'Biogasinput', 'BGA alle mit Direktmethanisierung',
                     'braune Tonne', 'einfache Überbauung';
54 '4', 'G' 'Biogasinput', 'BGA alle mit Direktmethanisierung',
       'Reststoffe', 'ohne Überbauung';
55 '5', 'H' 'Biogasinput', 'BGA alle mit Direktmethanisierung',
       'Reststoffe', 'einfache Überbauung';
56 '6', 'I' 'Biogasinput', 'BGA alle mit Direktmethanisierung',
       'NawaRo', 'ohne Überbauung';
57 '7', 'J' 'Biogasinput', 'BGA alle mit Direktmethanisierung',
       'NawaRo', 'einfache Überbauung';
58 '8', 'K' 'Biogasinput', 'BGA mit BGAA',
       'Membran', 'Direktmethanisierung';
59 '9', 'L' 'Biogasinput', 'BGA mit BGAA',
       'Membran', 'Schwachgas';
60 '10', 'M' 'Biogasinput', 'BGA mit BGAA',
                                            'Druckwasserwäsche', 'Direktmethanisierung';
61 '11', 'N' 'Biogasinput', 'BGA mit BGAA',
       'Druckwasserwäsche', 'Schwachgas';
62 '12', '0' 'Biogasinput',
```
'Aminwäsche'**,** 'Direktmethanisierung'**;** 63 '13'**,** 'P' 'Biogasinput'**,** 'BGA mit BGAA'**,** 'Aminwäsche'**,** 'Schwachgas'**;** 64 '14'**,** 'Q' 'Biogasinput'**,** 'BGA mit BGAA'**,** 'Druckwechsel-absorption'**,** 'Direktmethanisierung'**;** 65 '15'**,** 'R' 'Biogasinput'**,** 'BGA mit BGAA'**,** 'Druckwechsel-absorption', 66 '16'**,** 'S' 'Biogasinput'**,** 'BGA mit BGAA'**,** 'Polyethylen-Glykol-Wäsche ',<br>'17', 'T' 'Biogasinput', 'BGA mit BGAA', 67 '17'**,** 'T' 'Biogasinput'**,** 'BGA mit BGAA'**,** 'Polyethylen-Glykol-Wäsche ',<br>'18', 'U' 'Speicher', ''', 68 '18'**,** 'U' 'Speicher'**,** ''**,** 'H2',<br>'H2',<br>'19', 'V' 'Speicher', ''', 69 '19'**,** 'V' 'Speicher'**,** ''**,** 'Biogas'**,** 'bestehende Speichervolumina'**;**  $^{\prime}$  Biogas',<br>70  $^{\prime}$ ,  $^{\prime}$ <sup>1</sup>W' 'Biogas'**,** 'zusätzliche Speichervolumina'**;** 71 '21'**,** 'X' 'Speicher'**,** ''**,** 'CO2'**,** ''**;** 72 '22'**,** 'Y' 'Speicher'**,** ''**,** 'keine Speicher', <sup>''</sup><br>'23', 'Z' 'Gasbehandlung', '', 73 '23'**,** 'Z' 'Gasbehandlung'**,** ''**,** ''**,** 'Biogasreinigung 1'**;** 74 '24'**,** 'AA' 'Gasbehandlung'**,** ''**,** ''**,** 'Biogasreinigung 2'**;** 75 '25'**,** 'AB' 'Gasbehandlung'**,** ''**,** ''**,** 'CO2 Anreicherung'**;** % Es wurde in Software deaktiviert 76 '26'**,** 'AC' 'Gasbehandlung'**,** ''**,** ''**,** 'CO2-Reinigung 1'**;** % Es wurde in Software deaktiviert 77 '27'**,** 'AD' 'Gasbehandlung'**,** ''**,** ''**,** 'Grobentschwefelung'**;** % Es wurde in Software deaktiviert<br>handlung', '', 78 '28'**,** 'AE' 'Gasbehandlung'**,** ''**,** ''**,** 'Biogas-Feinentschwefelung AK-Filter'**;** 79 '29'**,** 'AF' 'Gasbehandlung'**,** ''**,** ''**,** 'CO2-Entschwefelung AK-Filter'**;** 80 '30'**,** 'AG' 'Gasbehandlung'**,** ''**,** ''**,** 'Biogaskompressor'**;** 81 '31'**,** 'AH' 'Gasbehandlung'**,** ''**,** ''**,** 'CO2-Kompressor'**;** 82 '32'**,** 'AI' 'Gasbehandlung'**,** ''**,** ''**,** 'Biogas-Entfeuchtung/Trocknung'**;** 83 '33'**,** 'AJ' 'Gasbehandlung'**,** ''**,** ''**,** 'CO2-Entfeuchtung/Trocknung'**;** 84 '34'**,** 'AK' 'Methanisierung'**,** 'katalyt. Methanisierung'**,** 'Festbettreaktor'**,** ''**;** 85 '35', 'AL' 'Methanisierung', 'katalyt. Methanisierung', 'katalyt. Methanisierung', '' 'Wirbelschichtreaktor'**,** ''**;** 86 '36'**,** 'AM' 'Methanisierung'**,** 'katalyt. Methanisierung'**,** 'Wabenreaktor'**,** ''**;** 87 '37'**,** 'AN' 'Methanisierung'**,** 'katalyt. Methanisierung'**,** '3-Phasen-reaktor'**,** ''**;** 88 '38', 'AO' 'Methanisierung', 'katalyt. Methanisierung', 'katalyt. Methanisierung', ''; 'Mikrokanalreaktor',<br>'39', 'AP' 'Methanisierung', 'biolog. Methanisierung', 89 '39'**,** 'AP' 'Methanisierung'**,** 'biolog. Methanisierung'**,** 'Rührkessel mit Druck'**,** 'thermophil'**;** 90 '40'**,** 'AQ' 'Methanisierung'**,** 'biolog. Methanisierung'**,** 'Rührkessel mit Druck'**,** 'mesophil'**;** % Es wurde in Software deaktiviert 91 '41'**,** 'AR' 'Methanisierung'**,** 'biolog. Methanisierung'**,** 'Rührkessel ohne Druck'**,** 'thermophil'**;** % Es wurde in Software deaktiviert 92 '42'**,** 'AS' 'Methanisierung'**,** 'biolog. Methanisierung'**,** 'Rührkessel ohne Druck'**,** 'mesophil'**;** % Es wurde in Software deaktiviert 93 '43'**,** 'AT' 'Methanisierung'**,** 'biolog. Methanisierung'**,** 'Füllkörperkolonne / Rieselbett mit Druck'**,** 'thermophil'**;** 94 '44'**,** 'AU' 'Methanisierung'**,** 'biolog. Methanisierung'**,** 'Füllkörperkolonne / Rieselbett mit Druck'**,** 'mesophil'**;** % Es wurde in Software deaktiviert

95 '45'**,** 'AV' 'Methanisierung'**,** 'biolog. Methanisierung'**,** 'Füllkörperkolonne / Rieselbett ohne Druck'**,** 'thermophil'**;** % Es wurde in Software deaktiviert 96 '46'**,** 'AW' 'Methanisierung'**,** 'biolog. Methanisierung'**,** 'Füllkörperkolonne / Rieselbett ohne Druck'**,** 'mesophil'**;** % Es wurde in Software deaktiviert 97 '47'**,** 'AX' 'Methanisierung'**,** 'biolog. Methanisierung'**,** 'Membran', % Es wurde in Software deaktiviert 98 '48'**,** 'AY' 'Wärmetauscher'**,** 'Hochtemperatur'**,** 'WT'**,** 'nach dem Reaktor'**;** 99 '49'**,** 'AZ' 'Wärmetauscher'**,** 'Niedertemperatur'**,** 'WT'**,** 'nach dem Reaktor'**;** 100 '50'**,** 'BA' 'Gasbehandlung'**,** 'Für Biolog. Meth'**,** ''**,** 'Feinentschwefelung / AK-Filter'**;** 101 '51'**,** 'BB' 'Gasbehandlung'**,** ''**,** 'SNG'**,** 'Entfeuchtung/Trocknung'**;** 102 '52'**,** 'BC' 'Gasbehandlung'**,** ''**,** 'Konditionierung / H2 Abtrennung', 'Membran';<br>'53', 'BD' 'Speicher', '', 103 '53'**,** 'BD' 'Speicher'**,** ''**,** 'SNG-Speicher'**,** 'nach Meth'**;** 104 '54'**,** 'BE' 'Gasbereitstellung'**,** ''**,** ''**,** 'Gasspeicherung vor Ort + Rückverstromung'**;**<br>'55', 'BF' ' 105 '55'**,** 'BF' 'Gasbereitstellung'**,** ''**,** ''**,** 'Gaseinspeisung ins Erdgasnetz'**;** 106 '56'**,** 'BG' 'Gasbereitstellung'**,** ''**,** ''**,** 'Erzeugung CBG'**;** 107 '57'**,** 'BH' 'Gasbereitstellung'**,** ''**,** ''**,** 'Erzeugung LBG'**;** 108 **};** 109<br>110 % 'Name in Software',  $\blacksquare$ 'Beschreibung', 'Name in Datei', 'Info in Datei' 111 outTech **= {**... 112 % chain (nur einmal pro Zeile, 25 outputs)<br>113 : 'techChainVolFlowBG'. 113 'techChainVolFlowBG'**,** 'Nm3/h'**,** 'Volumenstrom Roh-Biogas oder Schwachgas Input in die Simulation, aus Vorberechnung (variiert nach Größe und Biogaszusammensetzung) oder Direkteingabe.' **,** 'DummyName1'**,** 'DummyInfo1'**;** 114 'techChainConcInputCH4', 'Vol.%', 'Methangehalt im Input-Gasstrom (Roh-Biogas oder Schwachgas) = Input/Parameter' **,** 'DummyName1'**,** 'DummyInfo1'**;** 115 'techChainConcInputCO2'**,** 'Vol.%'**,** 'CO2-Gehalt im Input-Gasstrom (Roh-Biogas oder Schwachgas) = Input/Parameter' **,** 'DummyName1'**,** 'DummyInfo1'**;** 116 'techChainConcInputH2'**,** 'Vol.%'**,** 'Wasserstoffgehalt im Input-Gasstrom (Roh-Biogas oder Schwachgas) = Input/Parameter' **,** 'DummyName1'**,** 'DummyInfo1'**;** 117 'techChainConcInputH2S'**,** 'ppm'**,** 'H2S-Gehalt im Input-Gasstrom (Roh-Biogas oder Schwachgas) = Input/Parameter (auf ppm umrechnen)' **,** 'DummyName1'**,** 'DummyInfo1'**;** 118 'techChainConcInputH2O' 'Vol.%'**,** 'H2O -Gehalt im Input-Gasstrom (Roh-Biogas oder Schwachgas) = Input/Parameter' **,** 'DummyName1'**,** 'DummyInfo1'**;** 119 'techChainConcInputTraceGas'**,** 'ppm'**,** 'Gehalt Spurengase im Input-Gasstrom (Roh-Biogas oder Schwachgas) = Input/Parameter (auf ppm umrechnen)' **,** 'DummyName1'**,** 'DummyInfo1'**;** 120 'techChainConcInputOther', Rest-Komponenten im Input-Gasstrom (Roh-Biogas oder Schwachgas) = Input/Parameter' **,** 'DummyName1'**,** 'DummyInfo1'**;** 121 'techChainMethPower'**,** 'kWth'**,** 'Die Leistung der Methanisierung (genauer Wert aus Vorberechnung)'**,**

'DummyName1'**,** 'DummyInfo1'**;** 122 'techChainElyPower'**,** 'kWel'**,** 'Die Leistung der Elektrolyse (genauer Wert aus Vorberechnung)'**,** 'DummyName1'**,** 'DummyInfo1'**;** 123 'techChainFLH'**,** 'h/a'**,** 'Volllaststunden der Anlage (für Gesamtanlage) = Input/Parameter'**,** 'DummyName1'**,** 'DummyInfo1'**;** 124 'techChainpSystem',  $\overline{\phantom{a}}$  'bar', 'System-Druck = Druck der Methanisierung '**,** 'DummyName1'**,** 'DummyInfo1'**;** 125 'techChainConvCO2Real'**,** '%'**,** 'CO2 Umsatz, realer Wert für die Methanisierung ? Wert aus der Methanisierung = Input/Parameter' **,** 'DummyName1'**,** 'DummyInfo1' **;** 126 'techChainConvCO2Ideal'**,** '%'**,** 'CO2 Umsatz, idealer Wert aus der GG-Berechnung für die Methanisierung ? Wert aus der Methanisierung = Input/Parameter'**,** 'DummyName1'**,** 'DummyInfo1'**;** 127 'techChainComprPower'**,** 'kWel'**,** 'Leistung des Kompressors'**,** 'DummyName1'**,** 'DummyInfo1'**;** 128 'techChainEnergySNG'**,** 'kWhSNG/a'**,** 'Produzierte Menge SNG: Methanproduktion'**,** 'DummyName1'**,** 'DummyInfo1'**;** 129 'techChainEnergyBioM'**,** 'kWh/a'**,** 'Biomethanmenge: Methangehalt, der aus dem Biogas kommt '**,** 'DummyName1'**,** 'DummyInfo1'**;** 130 'techChainEnergyCH4',  $\overline{V}$  \*  $\overline{V}$  \*  $\overline{V}$  \*  $\overline{V}$  \*  $\overline{V}$  +  $\overline{V}$  =  $\overline{V}$  +  $\overline{V}$  +  $\overline{V}$  +  $\overline{V}$  +  $\overline{V}$  +  $\overline{V}$  +  $\overline{V}$  +  $\overline{V}$  +  $\overline{V}$  +  $\overline{V}$  +  $\overline{V}$  +  $\overline{V}$  techChainEnergySNG + techChainEnergyBioM'**,** 'DummyName1'**,** 'DummyInfo1'**;** 131 'techChainVolFlowSNG'**,** 'Nm3/h'**,** 'Volumenstrom, SNG: Output an Methan, das aus CO2 in Methanisierung produziert wurde' **,** 'DummyName1'**,** 'DummyInfo1'**;** 132 'techChainVolFLowBioM'**,** 'Nm3/h'**,** 'Volumenstrom Biomethanmenge: Methananteil, der aus dem Biogas kommt' **,** 'DummyName1'**,** 'DummyInfo1'**;** 133 'techChainVolFlowPG'**,** 'Nm3/h'**,** 'Volumenstrom gesamtes Prozessgas'**,** 'DummyName1'**,** 'DummyInfo1'**;** 134 'techChainVolFlowSNGMix'**,** 'Nm3/h'**,** 'Volumenstrom des CH4-reichen Gasgemischs; Wert wird am Ende des Prozesses nach der Konditionierung genommen, vor den Verwertungswegen'**,** 'DummyName1'**,** 'DummyInfo1'**;** 135 'techChainConcOutputCH4'**,** 'Vol.%'**,** 'Methangehalt im Output-Gasstrom '**,** 'DummyName1'**,** 'DummyInfo1'**;** 136 'techChainConcOutputCO2', Output-Gasstrom: Wert wird am Ende des Prozesses nach der Konditionierung genommen, vor den Verwertungswegen'**,** 'DummyName1'**,** 'DummyInfo1'**;** 137 'techChainConcOutputH2', 'Vol.%', 'Wasserstoffgehalt im Output-Gasstrom: Wert wird am Ende des Prozesses nach der Konditionierung genommen, vor den Verwertungswegen'**,** 'DummyName1'**,** 'DummyInfo1'**;** 138 'techChainConcOutputH2S'**,** 'ppm'**,** 'H2S-Gehalt im Output-Gasstrom: Wert wird am Ende des Prozesses nach der Konditionierung<br>genommen, vor den Verwertungswegen', genommen, vor den Verwertungswegen', 'DummyInfo1'**;** 139 'techChainConcOutputH2O', 'Vol.%', 'H2O-Gehalt im Output-Gasstrom: Wert wird am Ende des Prozesses nach der Konditionierung<br>genommen, vor den Verwertungswegen; s.o.', genommen, vor den Verwertungswegen; s.o.', 'DummyInfo1'**;** 140 'techChainConcOutputTraceGas'**,** 'ppm'**,** 'Gehalt Spurengase im

Output-Gasstrom: Wert wird am Ende des Prozesses nach der Konditionierung genommen, vor den Verwertungswegen'**,** 'DummyName1'**,** 'DummyInfo1'**;** 141 'techChainConcOutputOther', 'Vol.%', 'Gehalt Rest-Komponenten im Output-Gasstrom: Wert wird am Ende des Prozesses nach der Konditionierung genommen, vor den Verwertungswegen'**,** 'DummyName1'**,** 'DummyInfo1'**;** 142 'techChainWobIdx'**,** 'kWh/mN3'**,** 'Wobbe-Index im Produktgas: Wert wird am Ende des Prozesses nach der Konditionierung genommen,<br>vor den Verwertungswegen', vor den Verwertungswegen', 'DummyInfo1'**;** 143 'techChainHHV\_PG'**,** 'kWh/mN3'**,** 'Brennwert des Produktgases (oberer Heizwert): Wert wird am Ende des Prozesses nach der Konditionierung genommen, vor den Verwertungswegen'**,** 'DummyName1'**,** 'DummyInfo1'**;** 144 'techChainRelDensityPG'**,** '-'**,** 'Relative Dichte des Produktgases: Wert wird am Ende des Prozesses nach der Konditionierung genommen,<br>vor den Verwertungswegen', vor den Verwertungswegen'**,** 'DummyName1'**,** 'DummyInfo1'**;** 145 'techChainEffElec'**,** '%'**,** 'Elektrischer Wirkungsgrad über Gesamtprozess. Bezogen auf den elektrischen Verbrauch aller<br>Komponenten inkl. Elektrolyse ermittelt werden', 'DummvNamel', Komponenten inkl. Elektrolyse ermittelt werden', 'DummyInfo1'**;** 146 'techChainEffTotal'**,** '%'**,** 'Wirkungsgrad über Gesamtprozess. Bezogen auf den gesamten Verbrauch ermittelt werden' **,** 'DummyName1'**,** 'DummyInfo1'**;** 147 'techChainEffHeatTotal'**,** '%'**,** 'Wärme-Wirkungsgrad über Gesamtprozess. u.U. soll die Simulation den Wirkungsgrad unter Beachtung der nutzbaren Wärme ermittelt werden', nutzbaren Wärme ermittelt werden', 148 'techChainEffMeth\_elec'**,** '%'**,** 'Wirkungsgrad nur über Methanisierung (alles außer Elektrolyse). Bezogen auf den elektrischen Verbrauch für Kompressor,der Methanisierung, Aufbereitung'**,** 'DummyName1'**,** 'DummyInfo1'**;** 149 'techChainEffMeth\_total'**,** '%'**,** 'Wirkungsgrad nur über Methanisierung (alles außer Elektrolyse). Bezogen auf den gesamten Verbrauch<br>ermittelt werden', ermittelt werden'**,** 'DummyName1'**,** 'DummyInfo1'**;** 150 'techChainEffMeth\_HeatTotal'**,** '%'**,** 'Wirkungsgrad nur über Methanisierung (alles außer Elektrolyse). Bezogen auf den gesamten Verbrauch<br>ermittelt werden', 'DummyInf ermittelt werden'**,** 'DummyName1'**,** 'DummyInfo1'**;** 151 'techChainElecDemandTotal'**,** 'kWh/a'**,** 'Gesamtstrombedarf: Strombedarf der Gesamtanlage (über die gesamte Prozesskette; Summe Komponente und Prozesskettenparameter)'**,** 'DummyName1'**,** 'DummyInfo1'**;** 152 'techChainElecDemandCompTotal'**,** 'kWh/a'**,** 'Summe Strombedarf aller Komponenten'**,** 'DummyName1'**,** 'DummyInfo1'**;** 153 'techChainElecDemandMethTotal'**,** 'kWh/a'**,** 'Strombedarf der Methanisierungsanlage (über die gesamte Prozesskette; Summe Komponente, aber ohne<br>Elektrolyse und Prozesskettenparameter)', 'DummyNamel', 'DummyInfol'; Elektrolyse und Prozesskettenparameter)', 154 'techChainHeatDemandTotal'**,** 'kWh/a'**,** 'Gesamtwärmebedarf: Wärmebedarf der Gesamtanlage (über die gesamte Prozesskette; Summe Komponente und Prozesskettenparameter)'**,** 'DummyName1'**,** 'DummyInfo1'**;** 155 'techChainHeatDemandCompTotal'**,** 'kWh/a'**,** 'Summe Wärmebedarf aller Komponenten'**,** 'DummyName1'**,** 'DummyInfo1'**;** 156 'techChainHeatTotal\_ideal'**,** 'kWh/a'**,** 'Theoretische Wärmemenge Gesamt: techChainHeatHT\_ideal + techChainHeatNT\_ideal' **,** 'DummyName1'**,** 'DummyInfo1'**;** 157 'techChainHeatTotal\_real'**,** 'kWh/a'**,** 'Abgegebene genutzte Wärmemenge Gesamt: techChainHeatHT\_real + techChainHeatNT\_real ' **,** 'DummyName1'**,** 'DummyInfo1'**;** 158 'techChainHeatHT\_ideal'**,** 'kWh/a'**,** 'Theoretische Wärmemenge Hochtemperatur, das ist die Abwärme aus dem Reaktor. (stammt aus Komponente HT-Wärmetauscher)'**,** 'DummyName1'**,**

'DummyInfo1'**;** 159 'techChainHeatHT\_real'**,** 'kWh/a'**,** 'Abgegebene genutzte Wärme Hochtemperatur, das ist die Abwärme aus dem Reaktor. (stammt aus Komponente<br>HT-Wärmetauscher)', 'DummyNamel', 'DummyInfol'; HT-Wärmetauscher)'**,** 'DummyName1'**,** 'DummyInfo1'**;** 160 'techChainHeatNT\_ideal'**,** 'kWh/a'**,** 'Theoretische Wärmemenge Niedertemperatur, das ist die Abwärme aus der Kondensation des<br>Wassers, (stammt aus Komponente NT-Wärmetauscher)', ' Wassers. (stammt aus Komponente NT-Wärmetauscher)', 'DummyInfo1'**;** 161 'techChainHeatNT\_real'**,** 'kWh/a'**,** 'Abgegebene genutzte Wärme Niedertemperatur, dass ist die Abwärme aus der Kondensation des Wassers (stammt aus Komponente NT-Wärmetauscher)'**,** 'DummyName1'**,** 'DummyInfo1'**;** 162 'techChainEnergyDemandElecHeatTotal'**,** 'kWh/a'**,** 'Energiebedarf gesamt, Summe Strom + Wärme = techChainElecDemandTotal + techChainHeatDemandTotal' **,** 'DummyName1'**,** 'DummyInfo1' **;** 163 'techChainWater4H2'**,** 'm3/a'**,** 'Wasserbedarf für Elektrolyse '**,** 'DummyName1'**,** 'DummyInfo1'**;** 164 'techChainNutrientDemand', 'DummyName1'**,** 'DummyInfo1'**;** 165 'techChainPlatzhalter1',  $I-J$ , 'dummy', 'DummyName1'**,** 'DummyInfo1'**;** 166 'techChainPlatzhalter2'**,** '-'**,** 'dummy'**,** 'DummyName1'**,** 'DummyInfo1'**;** 167 'techChainPlatzhalter3'**,** '-'**,** 'dummy'**,** 'DummyName1'**,** 'DummyInfo1'**;** 168 'techChainPlatzhalter4'**,** '-'**,** 'dummy'**,** 'DummyName1'**,** 'DummyInfo1'**;** 169 'techChainElecDemand'**,** 'kWh/a'**,** 'Summe Strombedarf aller Komponenten auf Kettenbasis (Tech und Bau) = techChainElecDemandTech + techChainElecDemandBuild'**,** 'DummyName1'**,** 'DummyInfo1'**;** 170 'techChainElecDemandTech'**,** 'kWh/a'**,** 'Strombedarf für Tech'**,** 'DummyName1'**,** 'DummyInfo1'**;** 171 'techChainElecDemandBuild', 'DummyName1'**,** 'DummyInfo1'**;** 172 'techChainHeatDemand'**,** 'kWh/a'**,** 'Summe Wärmebedarf aller Komponenten auf Kettenbasis (Tech und Bau) = techChainHeatDemandTech + techChainHeatDemandBuild'**,** 'DummyName1'**,** 'DummyInfo1'**;** 173 'techChainHeatDemandTech'**,** 'kWh/a'**,** 'Wärmebedarf für Tech '**,** 'DummyName1'**,** 'DummyInfo1'**;** 174 'techChainHeatDemandBuild'**,** 'kWh/a'**,** 'Wärmebedarf für Bau Klimatisierung, Heizung'**,** 'DummyName1'**,** 'DummyInfo1'**;** 175 % comp (für alle Komponenten wiederholend, aktuell 57\*13 outputs)<br>176 StechCompVolFlowPG', The Music Municipal Municipal Municipal Municipal Municipal Municipal Municipal Munic 'Nm<sup>3</sup>/h', 'Normvolumenstrom: Prozessgas Wert am Ausgang der Komponente'**,** 'DummyName1'**,** 'DummyInfo1'**;** 177 'techCompConcCH4'**,** 'Vol.%'**,** 'Methangehalt im Gas: Wert am Ausgang der Komponente'**,** 'DummyName1'**,** 'DummyInfo1'**;** 178 'techCompConcCO2'**,** 'Vol.%'**,** 'CO2 Gehalt im Gas: Wert am Ausgang der Komponente'**,**

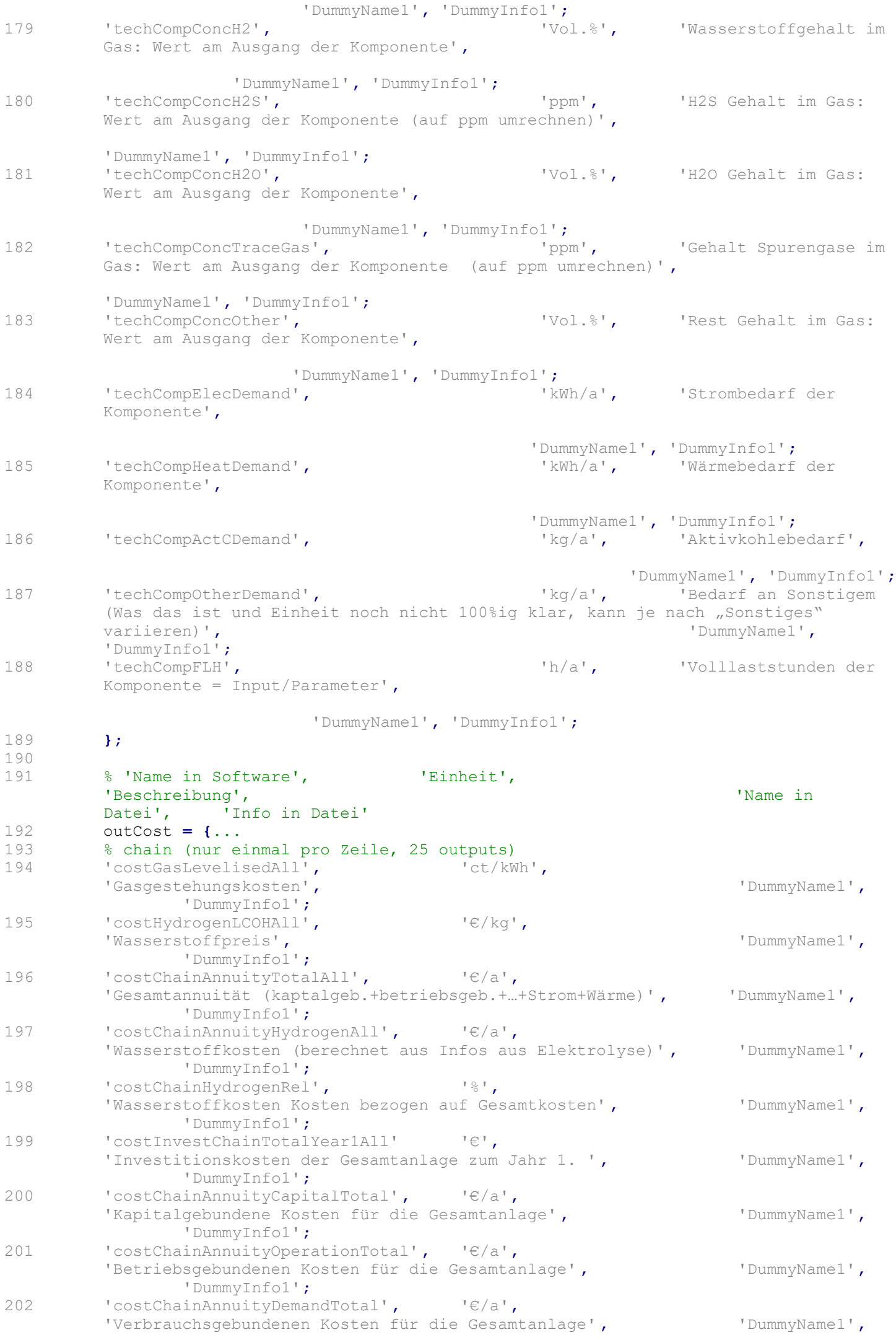

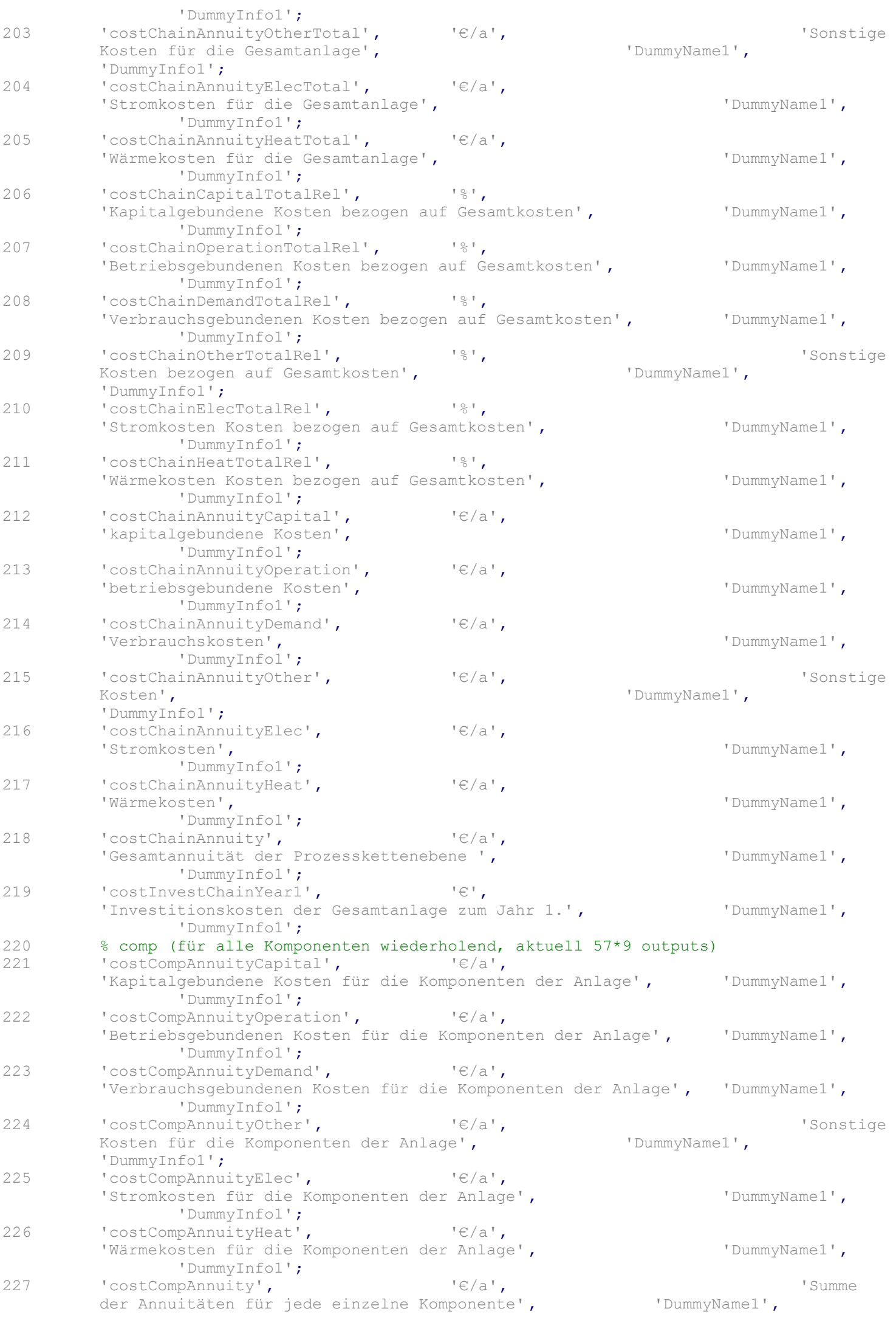

```
'DummyInfo1';
228 'costInvestCompYear1', '€',
          'Investitionskosten der Komponenten zum Jahr 1.', 'DummyName1',
                  'DummyInfo1';
229 'costCompAnnuityRel', '%',
          'Anuititeskosten der Komponenten', 'DummyName1',
                  'DummyInfo1';
230 };
231 
232 
233 
234 
235 % GUI starten mit Oberfläche starten
236 if (startGuiFlag == true)<br>237 hGui = BgaPtg2Gui():
237 hGui = BgaPtg2Gui();
          238 assignin('base','hGui',hGui);
239 % Deaktiviert am 25.09.22<br>240 % % if isdeploved
240 % % if isdeployed<br>241 % % if ~isemp
241 % % if ~isempty(varargin)<br>242 % % [pathToFile,name0
242 % % [pathToFile,nameOfFile,fileExt] = fileparts(varargin{1});<br>243 % mameOfExe=[nameOfFile,fileExt];
243 % % nameOfExe=[nameOfFile,fileExt];<br>244 % % dosCmd = ['taskkill /f /im "' n
244 % % dosCmd = ['taskkill /f /im "' nameOfExe '"'];<br>245 % % else
      245 % % else
246 % % % log2File('varargin ist leer')
247 % % dosCmd = ['taskkill /f /im "StartBgaPtg2.exe"'];<br>248 % end
248 % % end<br>249 % % % 1
                    log2File(['SplashScreen beenden mit "',dosCmd,'"']);
250 % % dos(dosCmd);
251 \frac{8}{6} \frac{8}{3} end<br>252 \frac{8}{6} disp(x
        % disp(pwd);
253 % which BgaPtg2ResultTemplate.xlsx
254 else
255<br>256
           % Berechnungs-Funktion aufrufen
257 hObject = 0;
258 eventdata = 0;
259 handles = 0;
           %paramFile = 'BgaPtg2Param v1.xlsx';
261 %resultFile = 'BgaPtg2Result.xlsx'; 
262 paramFile = fileInfos.param;
           263 resultFile = fileInfos.resultFile;
264 BgaPtg2Calc(hObject,eventdata,handles,paramFile,resultFile);
265 
266 end
267 
268 if ticTocInternFlag == true
269 str = sprintf('Zeit für die Ausführung des Programms: %f Sekunde',toc(timeProgram
          ));
270 disp(str);
271 end
272 
273
```